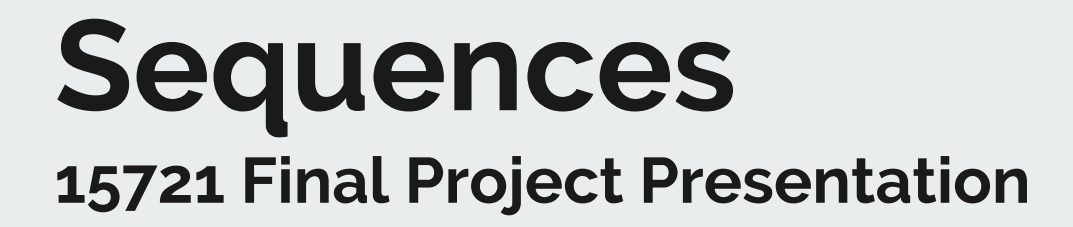

**Bowen Deng[bowend1] Peixin Sun[peixins] Kangyan Zhou[kangyanz]**

### **Goals**

- 75% & 100%: Implement Create/Drop Sequence, Select nextval('seq')/currval('seq')
	- Session-specific behaviors
- 125%: Implementing SERIAL in peloton requires too many changes
	- Using function as default values is not fully supported in peloton

# **Review of Sequence Behaviors in Postgres 10**

- Sequence name must be unique within a database
- No rollback for an aborted transaction
	- nextval is always incrementing
- Cannot create sequences with invalid arguments
	- e.g MINVALUE > MAXVALUE
- Progress in nextval is shared across sessions
	- $\circ$  Terminal 1: nextval -> 2, Terminal 2: nextval -> 3, Terminal 1: nextval -> 4
- In contrast, currval is session-specific
	- $\circ$  Terminal 1: currval -> 2, Terminal 2: nextval -> 3, Terminal 1: currval -> 2

#### **Demo**

- CREATE SEQUENCE seq;
- SELECT nextval('seq');
- SELECT currval('seq');
- DROP SEQUENCE seq;

### **Implementation Details**

- Overview of Changes
	- Parser, Create/Drop Statement/Plan/Executor
	- SequenceCatalog, SequenceCatalogObject
	- SequenceFunctions(similar in project 1)
	- Put Sequence into CatalogCache(per txn)

## **Test**

- Unit Test
	- Parser test
	- Nextval, currval functionality test
	- CREATE SEQUENCE argument validation test
	- DROP Sequence
- Integration Test
	- JDBC test

# **Code Quality**

- Strong
	- Sequence cache, mini txn
	- Everything else
- Weak
	- Pass ExecutorContext to SequenceFunction
		- Stateless vs Stateful: Need the txnContext, database name
	- Session-binding for single-stmt transaction
		- Cache in SequenceCatalog

### **Benchmark**

- We are comparing Peloton with Posgres 10
- For each trial, we ran nextval() for 5,000,000 times and timed it
- We ran 10 trials and computed the average

### **Result & Analysis**

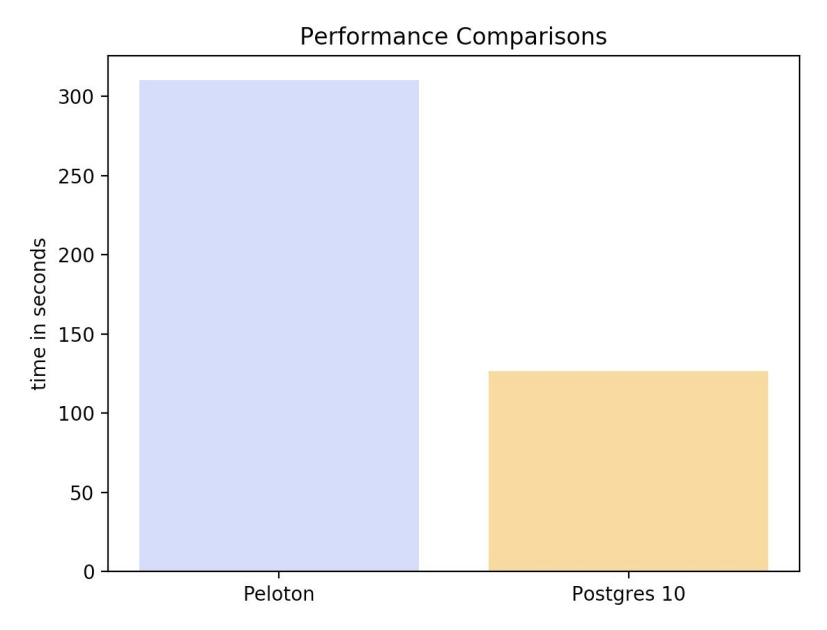

Postgres 10 runs 2.5 times speedup

The use of cache in Postgres 10 boosts the performance a lot !!!

## **Future Work**

- $\bullet$  A better way to deal with session binding
	- Create temp tables during each session
- How to cache sequence nextval results in in-memory databases
	- Create version chain without writing timestamp beforehand
	- Claim the empty version with CAS during nextval call

#### **Acknowledgement**

- Andy for providing suggestions
- Temp table team for providing useful reviews and the session binding